## <span id="page-0-6"></span>**Parameters for Archive**

## Parameters for archive

Archive reads the following parameters from the system registry during its start. Values can be adjusted by using the [D2000 Application Manager](https://doc.ipesoft.com/display/D2DOCV23EN/Configuration+of+D2000+system+applications+-+D2000+Application+Manager) (D2Smc. exe).

<span id="page-0-5"></span><span id="page-0-4"></span><span id="page-0-3"></span><span id="page-0-2"></span><span id="page-0-1"></span><span id="page-0-0"></span>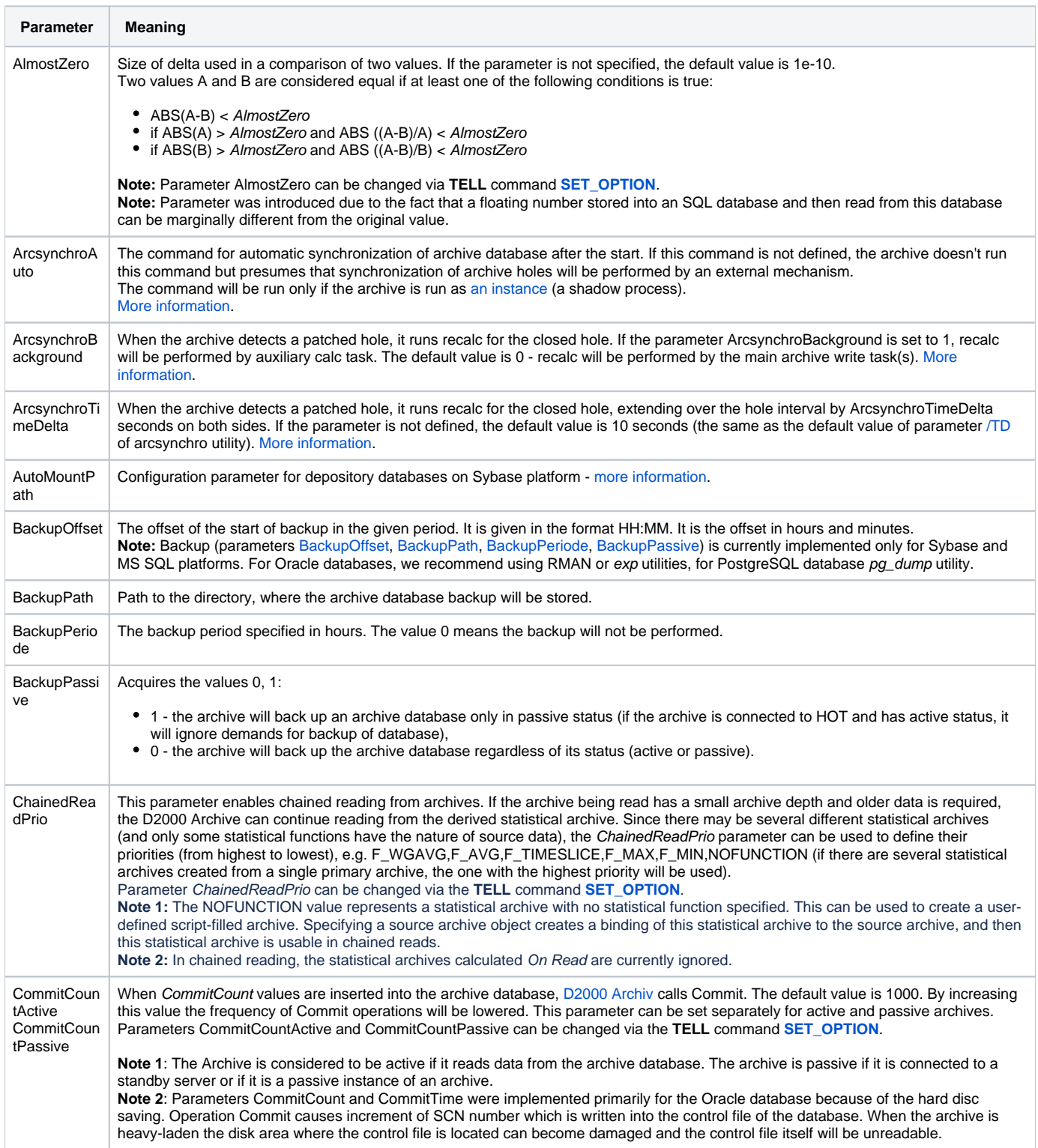

<span id="page-1-1"></span><span id="page-1-0"></span>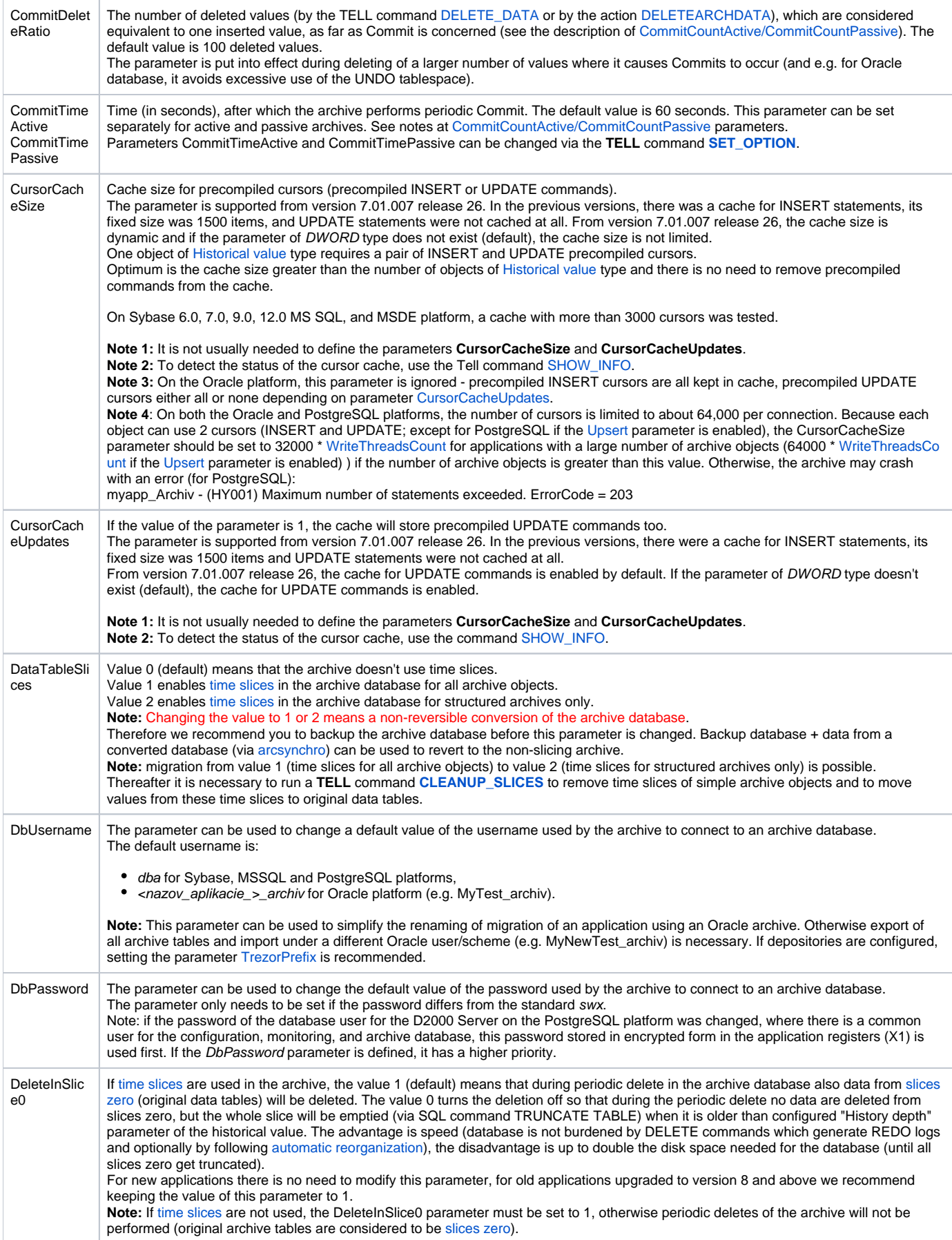

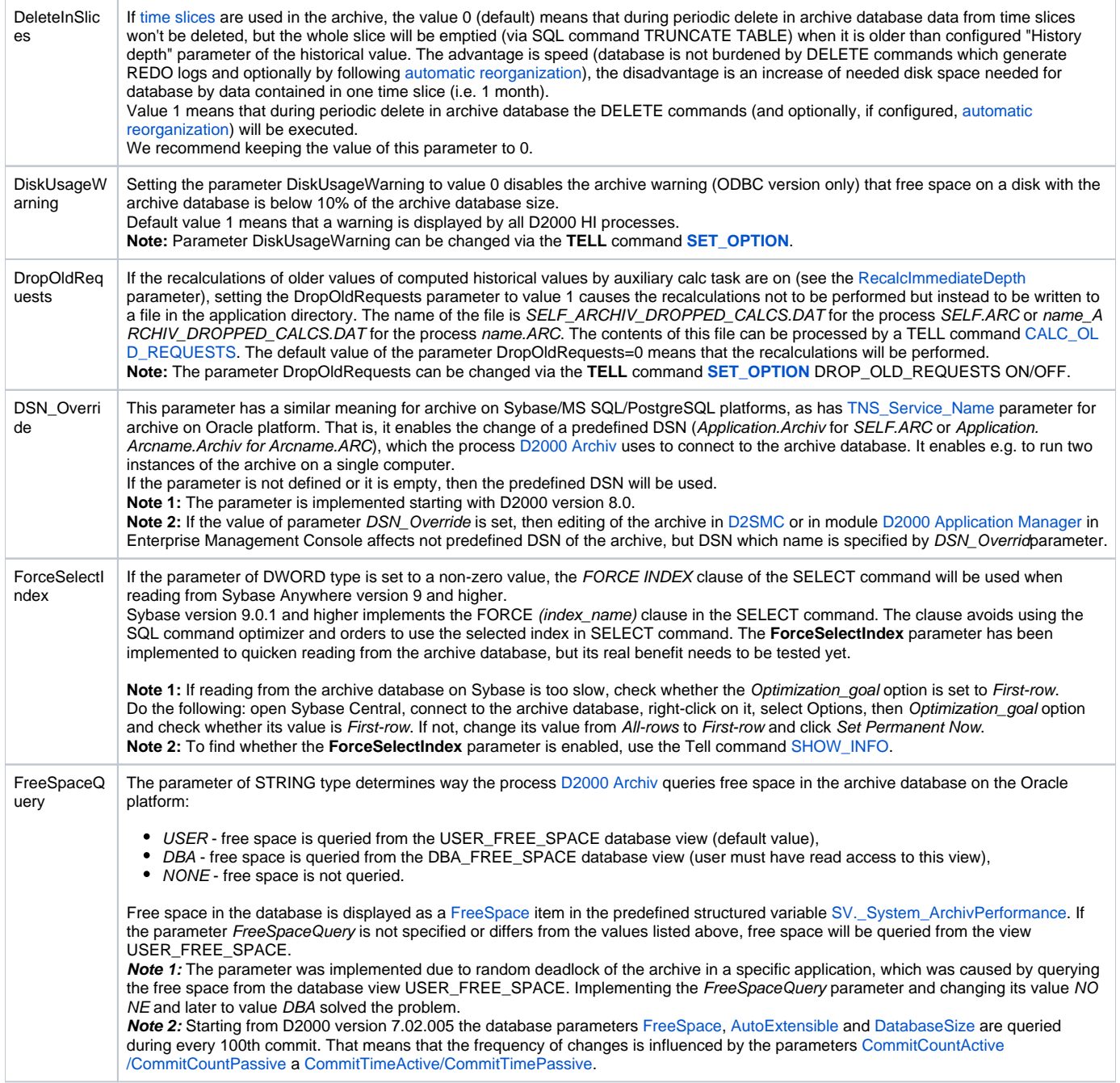

<span id="page-3-3"></span><span id="page-3-2"></span><span id="page-3-1"></span><span id="page-3-0"></span>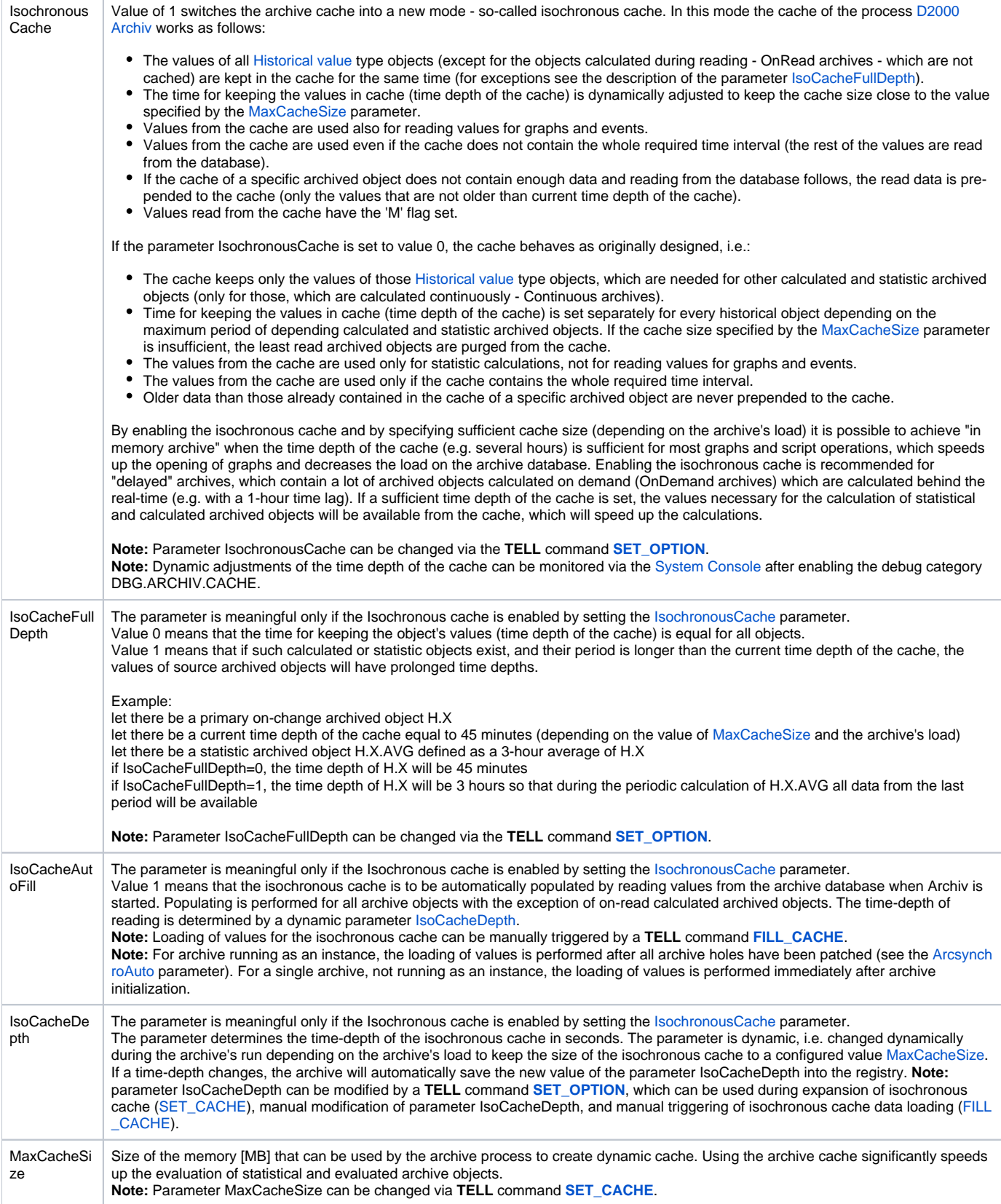

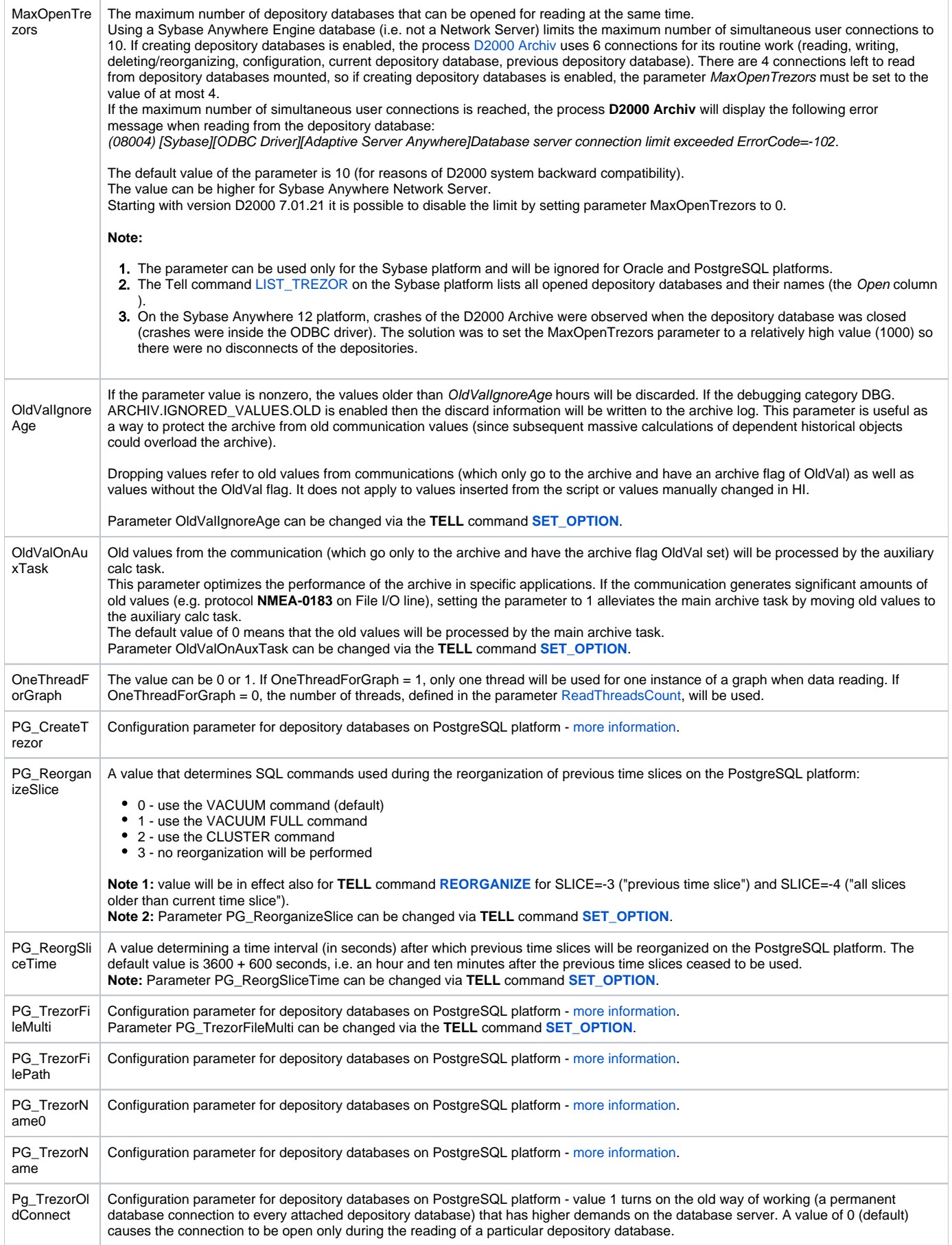

<span id="page-5-4"></span><span id="page-5-3"></span><span id="page-5-2"></span><span id="page-5-1"></span><span id="page-5-0"></span>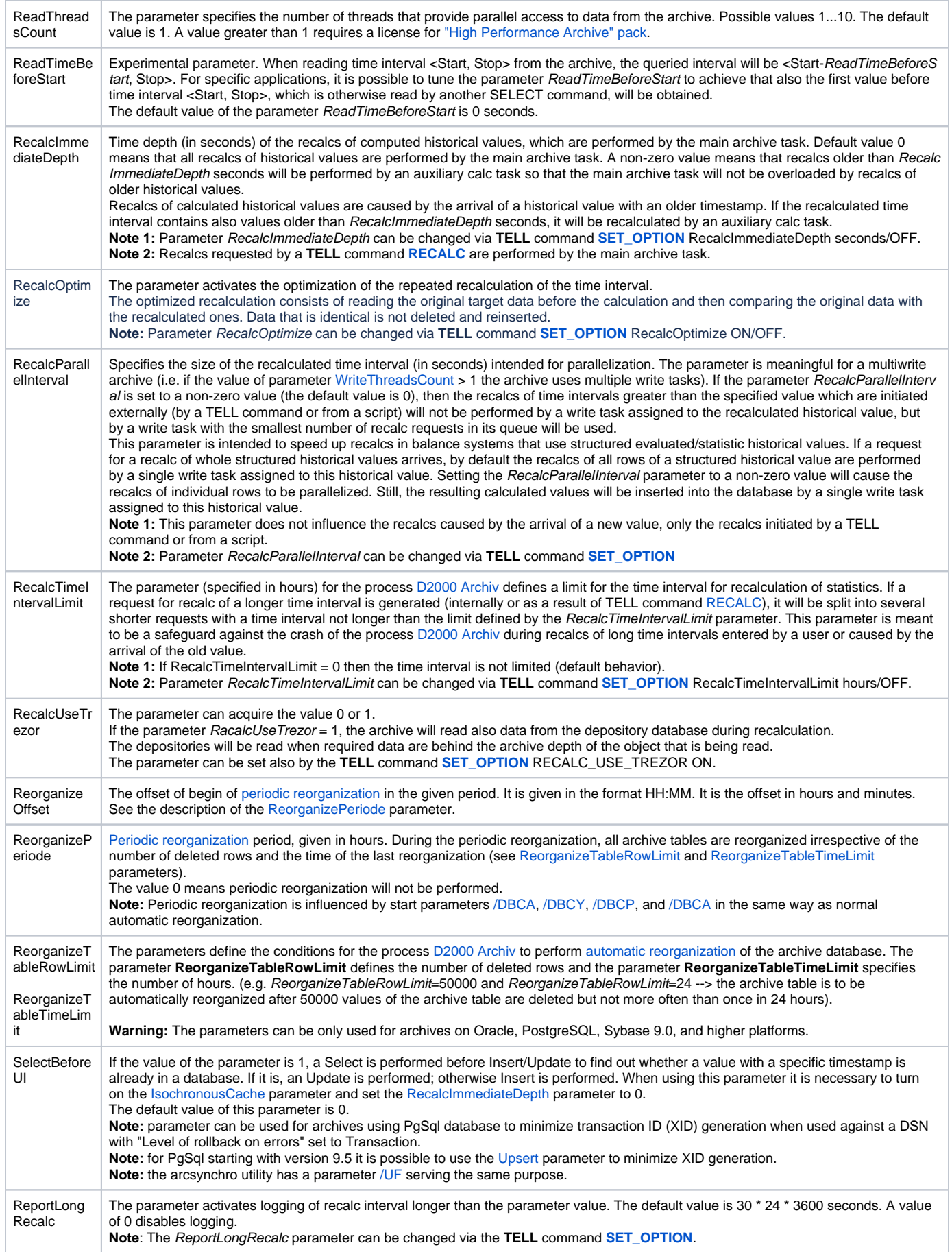

<span id="page-6-0"></span>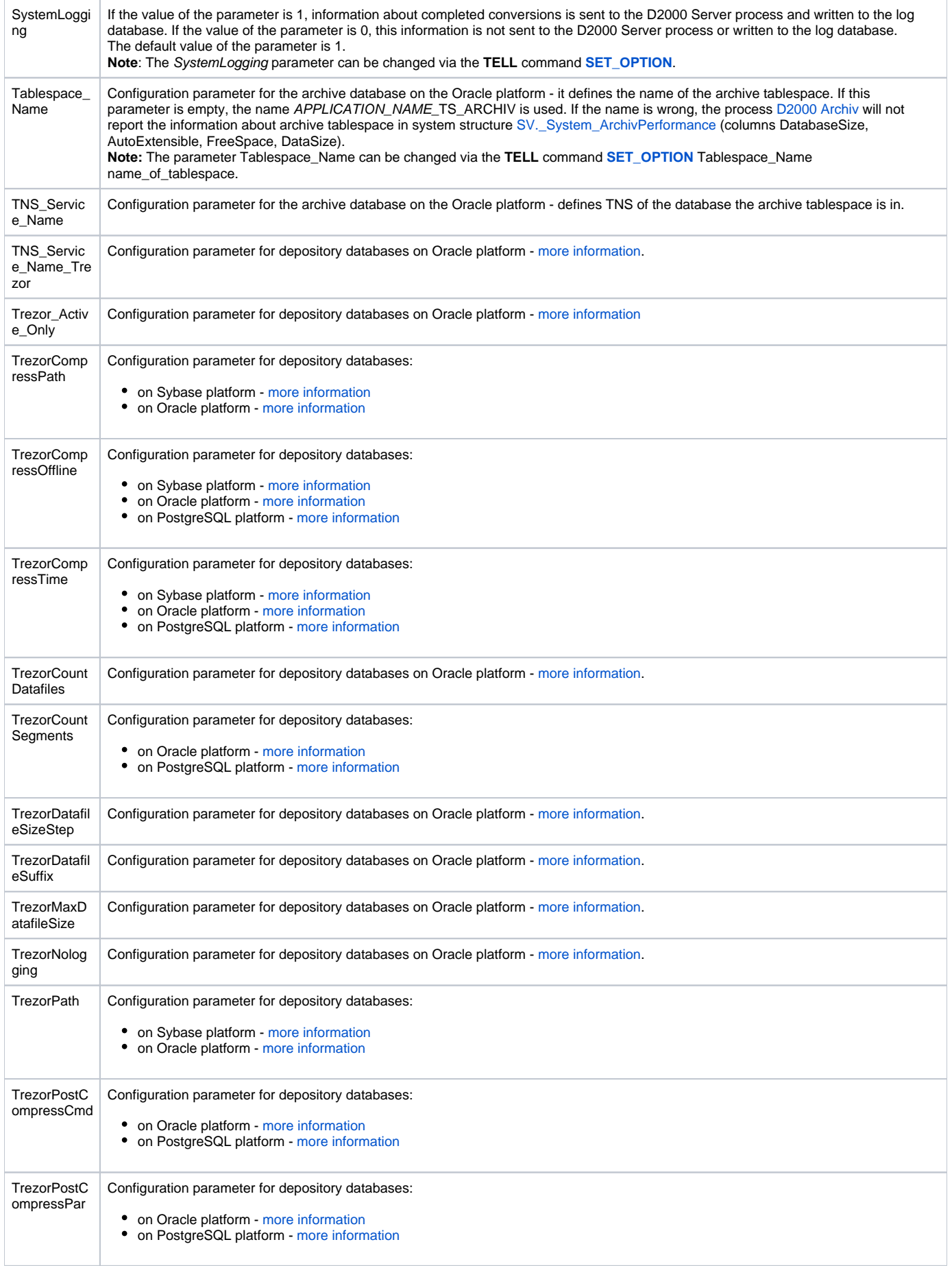

<span id="page-7-2"></span><span id="page-7-0"></span>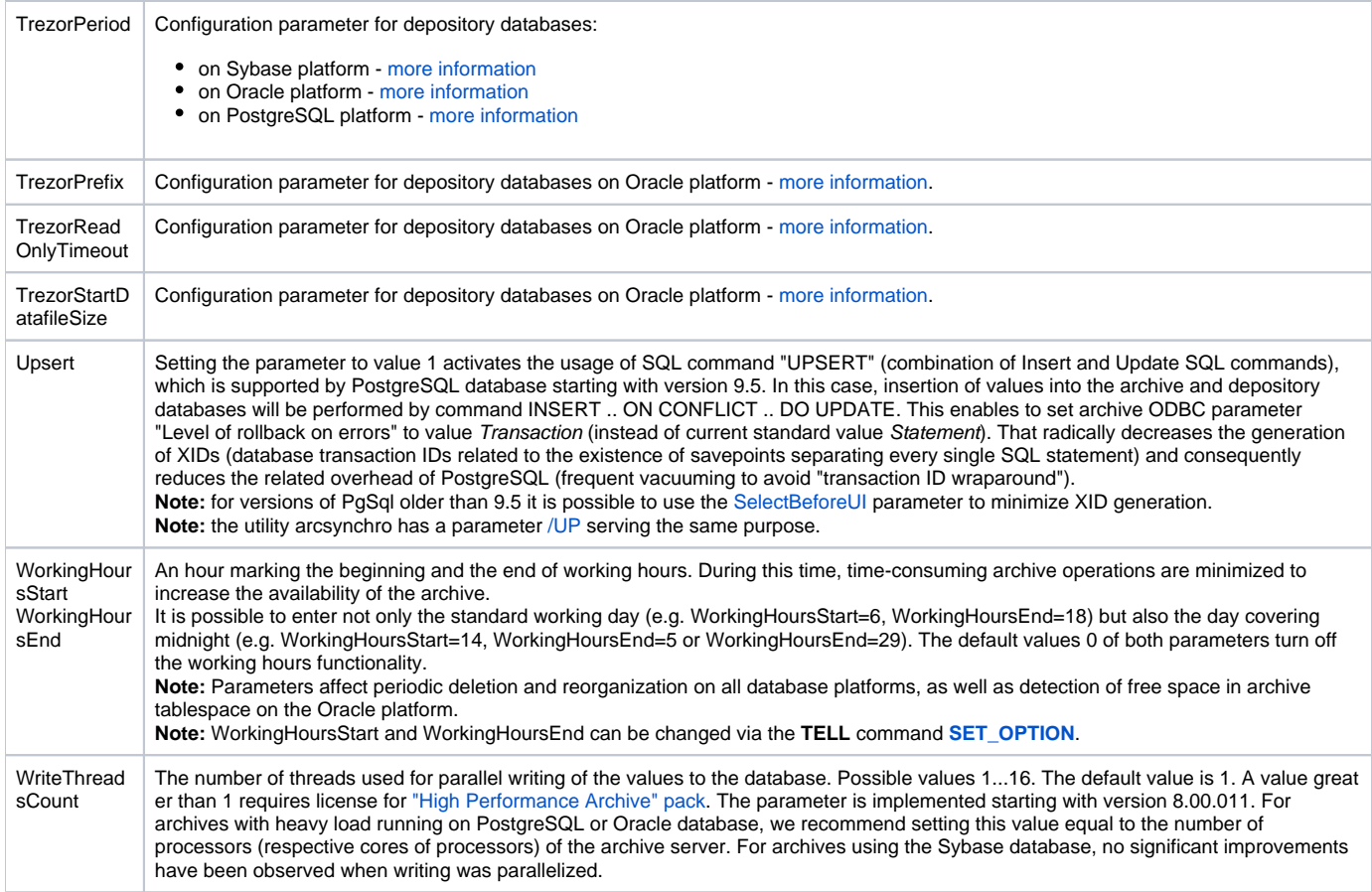

<span id="page-7-1"></span>**Note:** To change a parameter, select the parameter in the right part of the window and press Enter, or double-click the parameter.

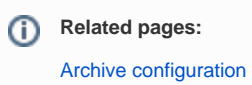